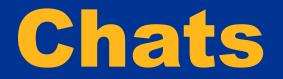

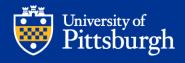

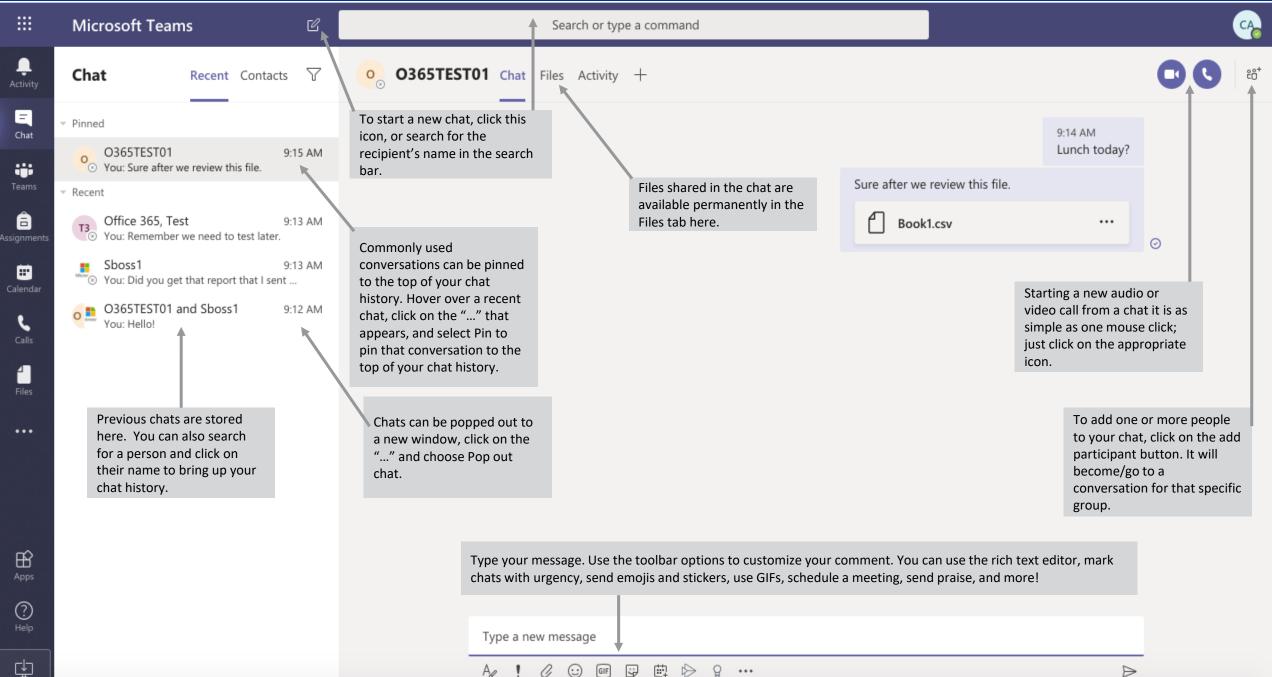

| A/ ! | 0 |  | GIF | ÷ | Щ | $\Rightarrow$ | P |  |
|------|---|--|-----|---|---|---------------|---|--|
|------|---|--|-----|---|---|---------------|---|--|

...

### **Read Receipts Settings**

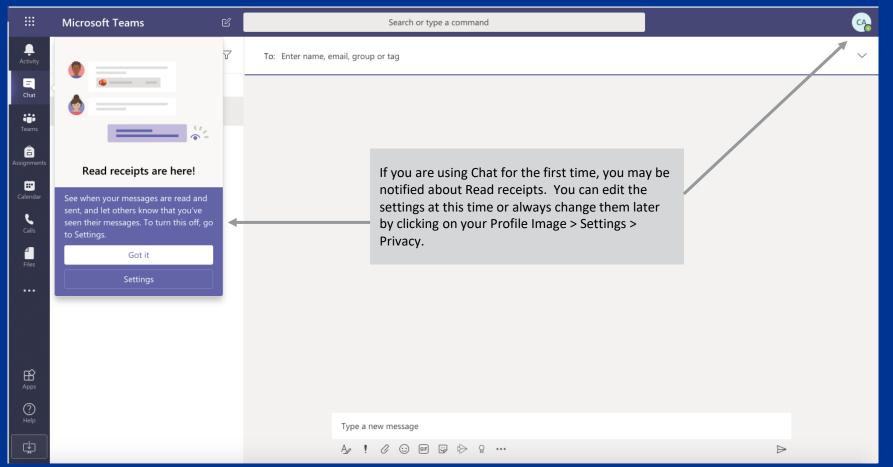

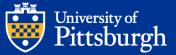

### **Starting a New Chat With Multiple Participants**

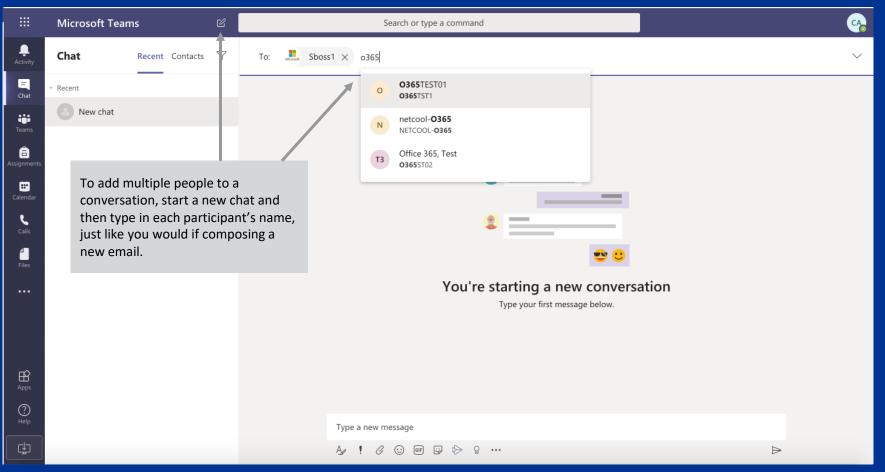

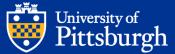

### **Deleting an Individual Chat Message**

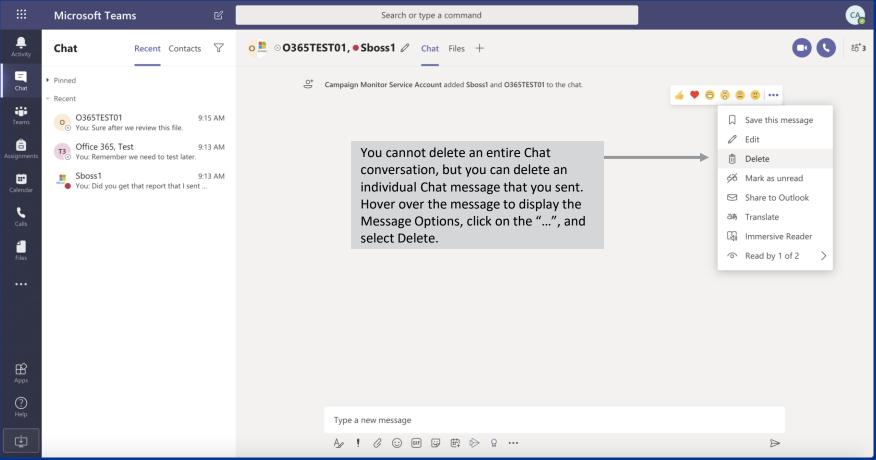

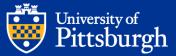

# **Pinning a Chat**

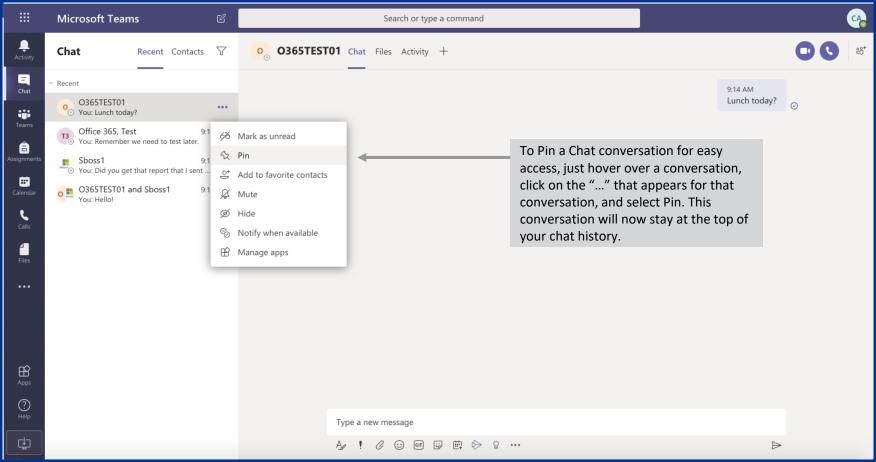

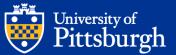

# **Hiding a Chat**

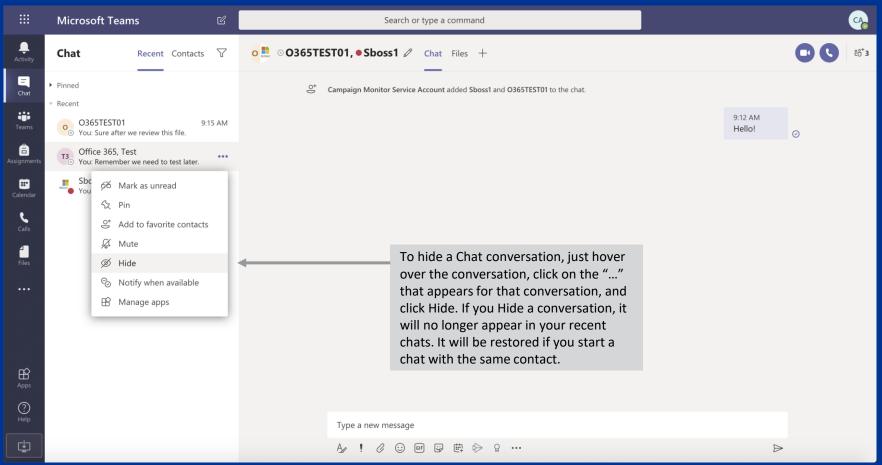

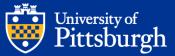

### **Leaving a Group Chat**

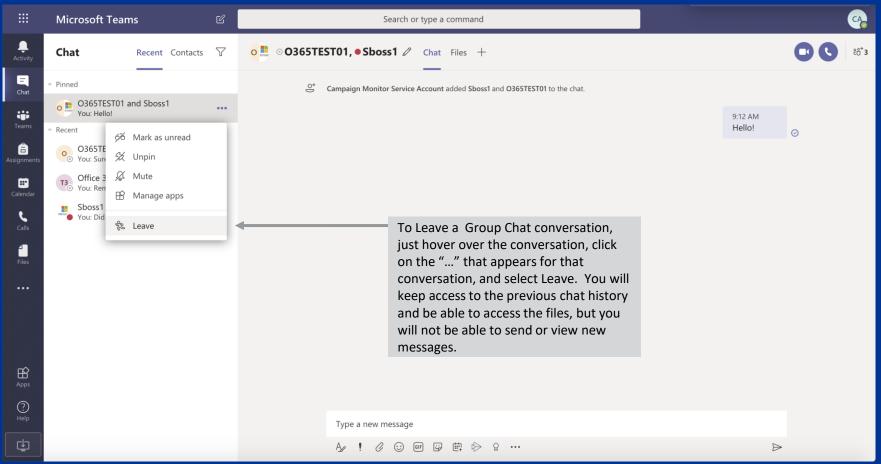

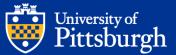

### **Accessing Chat Files**

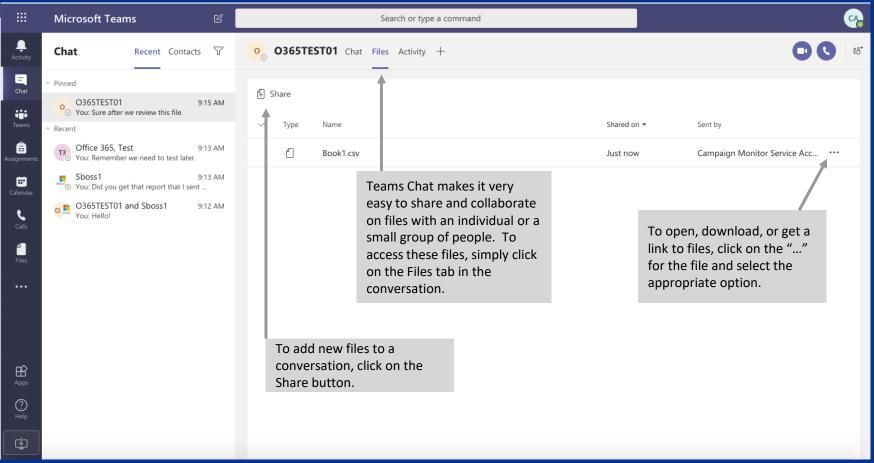

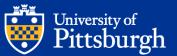